## **PART A: LESSON PLAN – 15 marks (DO NOT EXCEED 2 PAGES)**

**Year/Level:**  Year 7/Stage 4 **Syllabus topic:** Music for Radio, Film, Television, Multimedia

## **LESSON TOPIC:** "TRAILER TREASURE: USING MUSIC TO ENTICE AN AUDIENCE"

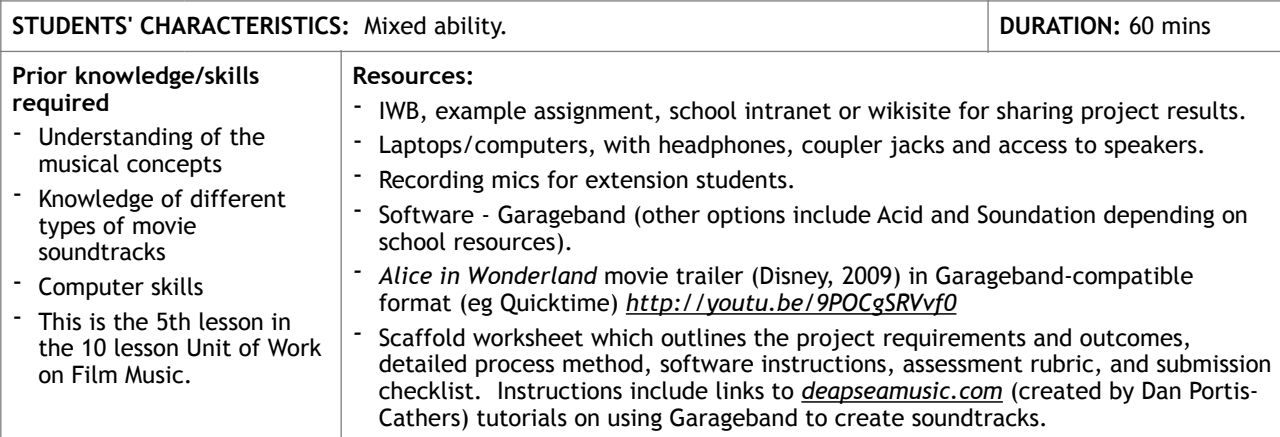

**Learning environment:** Students work in pairs at desks, sharing one laptop or computer per pair, wearing headphones coupled through jacks. IWB needs to be in the same room as the computers. Teacher needs to be able to walk around the room to monitor students. In an ideal music classroom setup, computers (Macs) are facing the walls so that teachers can easily see the screens from the centre of the room.

**Context:** This lesson focuses on the initial stage of a 3-lesson composition project built on a movie trailer, using the pedagogical method of Cognitive Apprenticeship (CA). Students will learn to use Garageband, and will follow initial teacher instructions as well as experiment with the software themselves. Teachers will guide students in the initial stages of setting up the interface and finding instruments, but will then allow students to collaborate and experiment amongst themselves. Teachers will be on hand to provide practical help with the software but can also act as a critic when asked.

**Choice of ICT:** Garageband has been chosen for ease of use, rich choices of instruments, ability to record live instruments (for extension students), enabling students to experiment/mix sounds to produce a quality composition, as well as ability to import/export movie clips using a timeline for composition. Most schools have this software or an alternative such as Acid. Soundation is an online alternative for schools with no music software. Through the use of this software, students will experience a real-life, relevant example of using technology to collaboratively create a soundtrack, evaluating their own progress through playback of video/audio, and building knowledge of a method which is typically used in the film music industry.

**Assessment of learning:** Summative assessment - students will upload their finished trailers to a wikisite or intranet desktop. Fellow students will provide peer feedback and the teacher will assess the finished trailers. This is the main assessment for this unit of work, and at least three lessons are required to complete the project (depends on whether students have laptops/online access that they can use outside of class time, or if they only have fixed desktop computers).

**LEARNING OUTCOMES:** 4.4 understanding of musical concepts through exploring, experimenting, improvising, organising, arranging and composing; 4.5 notates compositions using traditional and/or non-traditional notation; 4.6 experiments with different forms of technology in the composition process; 4.10 identifies the use of technology in the music selected for study, appropriate to the musical context; 4.12 demonstrates a developing confidence and willingness to engage in performing, composing and listening experiences.

Lifeskills outcomes: LS.4 experiments in making musical sounds; LS.5 experiments in organising musical sounds; LS.6 experiments in representing and recording musical sounds; LS.10 engages in performing, composing and listening experiences for enjoyment

**GENERAL CAPABILITY:** Literacy - students communicate with each other and through music, students comprehend assignment requirements, students compose a dramatic work, students evaluate and share ideas, students work in collaboration, students talk about their own work.

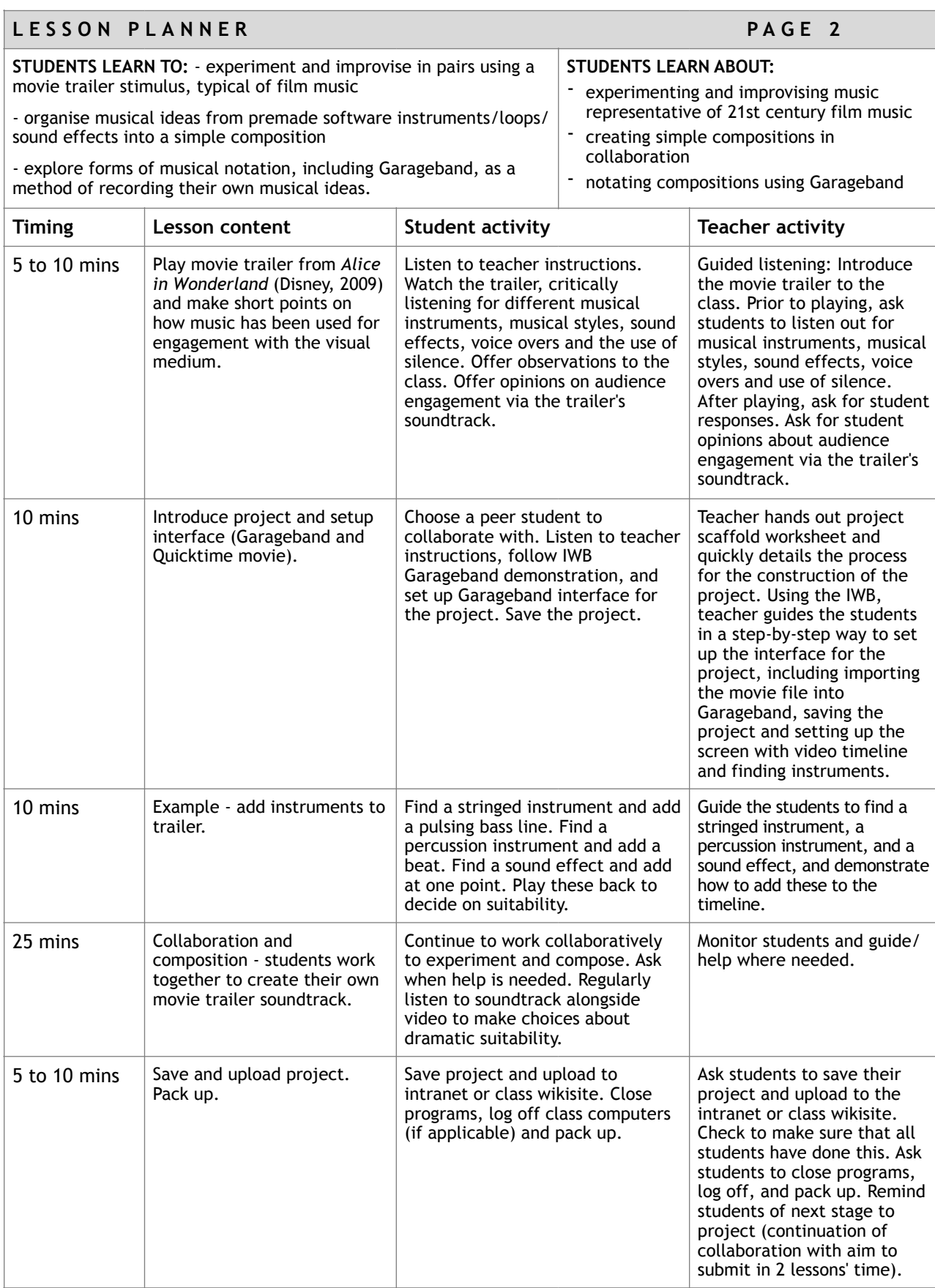